## **Correlation and Regression Formula Review**

I. Correlation formulas

A. Coefficient of correlation  
\nA. Coefficient of determination  
\nB. Coefficient of determination  
\n
$$
r^2 = (t)^2
$$
  
\nB. Coefficient of determination  
\n $r^2 = (t)^2$   
\nC. Coefficient of nondetermination  
\nD. The value of t when determining the significance of the coefficient of correlation,  
\n $r^2 = 1 - t^2$   
\nD. The value of t when determining the significance of the coefficient of correlation,  
\n $r^2 = 1 - t^2$   
\n $r = \sqrt{\frac{\text{Excel Internet Library}}{\text{materials classified by type of user.}}}$   
\nD. The value of t when determining the significance of the coefficient of correlation,  
\n $\frac{\text{MBA Internet Library will help}}{\text{materials classified by type of user.}}}$   
\n $\frac{\text{MBA Internet Library will help}}{\text{materials classified by type of user.}}}$   
\n3. The slope of the regression equation  
\n $\hat{y}_{xx} = a + bx$   
\n $b = \frac{n(\sum XY) - (\sum X)(\sum Y)}{\sum x^2 - (\sum X)^2}$   
\n $\frac{\text{For Quck Note books} in the form of the expression equation}{\text{in}2x^2 - (\sum X)^2}$   
\nD. The standard error of the estimate  
\n $a = \overline{Y} - b\overline{X} = \frac{\sum y}{n-2} - b\frac{\sum x}{n-2}$   
\n $\frac{\sum (x-\overline{y})^2}{n-2} = \sqrt{\frac{\sum y^2 - a(\sum y) - b(\sum X)}{n-2}}$   
\n $\frac{\text{Free Non-business Textbooks Library}}{\text{covers many subjects.}}}$   
\nE. An interval estimate for the conditional mean of y for some given value for x  
\n $\hat{y}_{xx} \pm ts_{yx}$   
\n $\frac{\sum x^2 - (\sum x)^2}{n-2}$   
\n $\frac{\sum (x-\overline{y})^2}{n-2} = \sqrt{\frac{\sum y^2 - a(\sum y) - b(\sum X)}{n-2}}$   
\n $\frac{\sum (x-\overline{y})^2}{n-2} = \sqrt{\frac{\sum y^2 - a(\sum y) - b(\sum X)}{n-2}}$   
\n $\frac{\sum (x-\overline{y})^2}{n-2}$   
\n $\frac{\sum (x-\overline{y})^2}{n-2}$   
\n $\frac{\sum (x-\overline{$ 

Note: An interval estimate for an individual value of y, sales for a recently hired 24-year-old salesperson or grades for your roommate who studied 5 hours, would require adding a 1 under the radical. This makes the interval substantially larger.

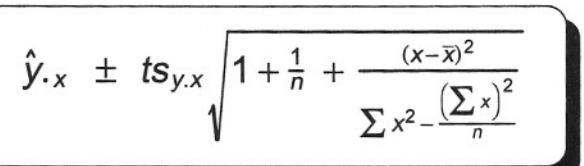